## Package 'NPARC'

#### May 11, 2024

#### Type Package

Title Non-parametric analysis of response curves for thermal proteome profiling experiments

#### Version 1.16.0

Author Dorothee Childs, Nils Kurzawa

Maintainer Nils Kurzawa <nilskurzawa@gmail.com>

#### Description Perform non-

parametric analysis of response curves as described by Childs, Bach, Franken et al. (2019): Nonparametric analysis of thermal proteome profiles reveals novel drug-binding proteins.

License GPL-3

Encoding UTF-8

LazyData true

RoxygenNote 6.1.1

**Depends** R  $(>= 4.0.0)$ 

Imports dplyr, tidyr, BiocParallel, broom, MASS, rlang, magrittr, stats, methods

Suggests testthat, devtools, knitr, rprojroot, rmarkdown, ggplot2, BiocStyle

#### VignetteBuilder knitr

biocViews Software, Proteomics

git\_url https://git.bioconductor.org/packages/NPARC

git\_branch RELEASE\_3\_19

git\_last\_commit c3850f8

git\_last\_commit\_date 2024-04-30

Repository Bioconductor 3.19

Date/Publication 2024-05-10

### <span id="page-1-0"></span>**Contents**

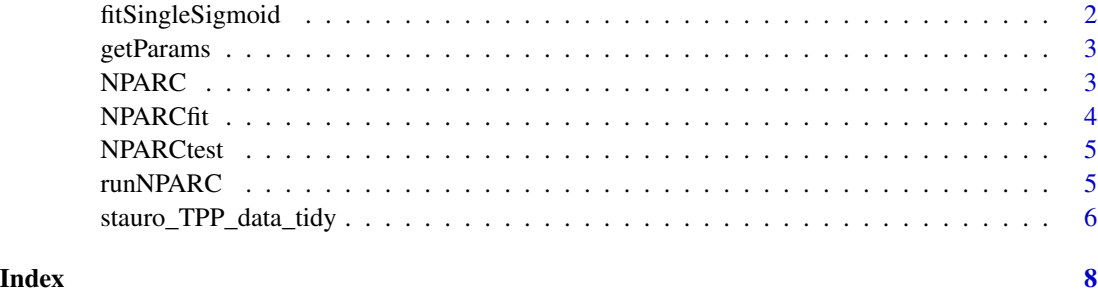

fitSingleSigmoid *Fit sigmoid model*

#### Description

Fit sigmoid model

#### Usage

fitSingleSigmoid(x, y, start =  $c(Pl = 0, a = 550, b = 10)$ )

#### Arguments

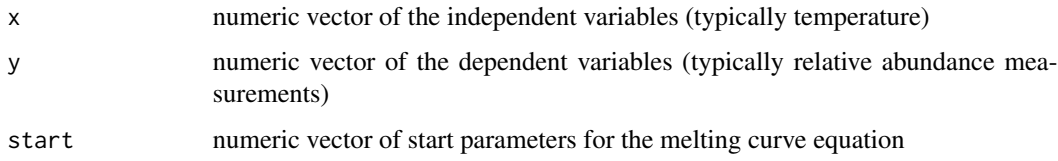

#### Details

Fits the following function to the data:  $y = (1 - Pl)/(1 + exp((b - a/x))) + Pl$ 

#### Value

model summary of type "nls"

#### Examples

```
data(stauro_TPP_data_tidy)
stk4 <- dplyr::filter(stauro_TPP_data_tidy, grepl("STK4", uniqueID))
fitSingleSigmoid(stk4$temperature, stk4$relAbundance)
```
<span id="page-2-0"></span>

#### Description

Control parameters for model fitting

#### Usage

getParams(start =  $c(Pl = 0, a = 550, b = 10)$ , maxAttempts = 100)

#### Arguments

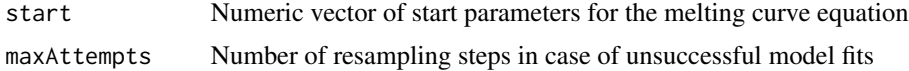

#### Value

list of two elements: 1) "start" listing the starting parameters for melting curve fitting, 2) "maxAttempts" listing the maximal number of attempts the fit should be allowed

#### Examples

```
data(stauro_TPP_data_tidy)
df <- dplyr::filter(stauro_TPP_data_tidy, grepl("MAPK|ATP|CDK|GTP|CRK", uniqueID))
testResults <- runNPARC(x = df$temperature,
                     y = df$relAbundance,
                     id = df$uniqueID,
                     groupsAlt = df$compoundConcentration,
                     dfType = "empirical",
                     control = getParams(maxAttempts = 50))
```
NPARC NPARC *package*

#### Description

Non-parametric analysis of response curves

#### Details

See the preprint on [Childs, Bach, Franken et al. \(2019\): Non-parametric analysis of thermal pro](https://www.biorxiv.org/content/10.1101/373845v2)[teome profiles reveals novel drug-binding proteins](https://www.biorxiv.org/content/10.1101/373845v2)

<span id="page-3-0"></span>

#### Description

Fit melting curve and return model metrics as well as predictions for the null and alternative models.

#### Usage

```
NPARCfit(x, y, id, control = getParams(), groupsNull = NULL, groupsAlt,
 BPPARAM = BiocParallel::SerialParam(progressbar = TRUE),
  returnModels = FALSE)
```
#### Arguments

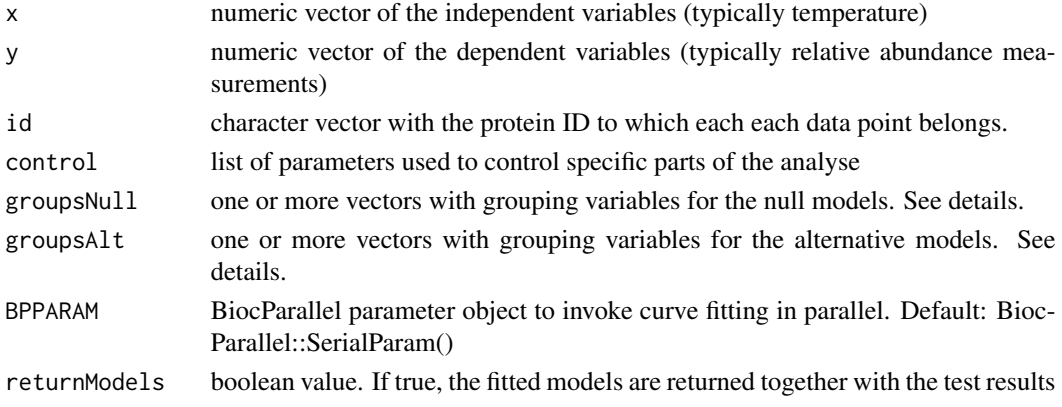

#### Details

groupsNull or groupsAlt can either be a single vector each, or data.frames of the same length as x and y with one column per factor

#### Value

data frame with fitted model parameters and additional columns listing e.g. residuals sum of squares

#### Examples

```
data(stauro_TPP_data_tidy)
df <- dplyr::filter(stauro_TPP_data_tidy, grepl("CDK|GTP|CRK", uniqueID))
testResults <- NPARCfit(x = df$temperature,
                     y = df$relAbundance,
                     id = df$uniqueID,
                     groupsAlt = df$compoundConcentration)
```
<span id="page-4-0"></span>NPARCtest *Perform F-test*

#### Description

Perform F-test

#### Usage

```
NPARCtest(modelMetrics, dfType = c("empirical", "theoretical"))
```
#### Arguments

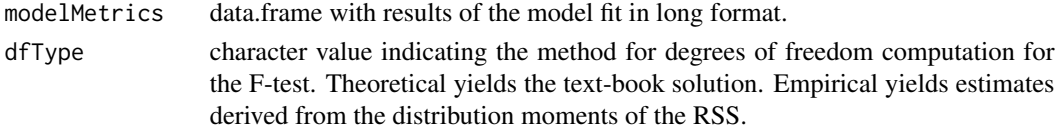

#### Value

data frame with fitted model parameters and additional columns listing e.g. residuals sum of squares of null and alterantive model and raw and adjusted p values retrieved from testing

#### Examples

```
data(stauro_TPP_data_tidy)
df <- dplyr::filter(stauro_TPP_data_tidy, grepl("CDK|GTP|CRK", uniqueID))
fits \leq NPARCfit(x = df$temperature,
                 y = df$relAbundance,
                 id = df$uniqueID,
                 groupsNull = NULL,
                 groupsAlt = df$compoundConcentration,
                 returnModels = FALSE)
modelMetrics <- fits$metrics
testRes <- NPARCtest(modelMetrics, dfType = "theoretical")
```
runNPARC *Non-parametric analysis of response curves*

#### Description

Wrapper function for melting curve fitting and hypothesis testing.

#### Usage

```
runNPARC(x, y, id, groupSNull = NULL, groupSAlt,BPPARAM = BiocParallel::SerialParam(progressbar = TRUE),
 dfType = c("theoretical", "empirical"), control = getParams())
```
#### <span id="page-5-0"></span>Arguments

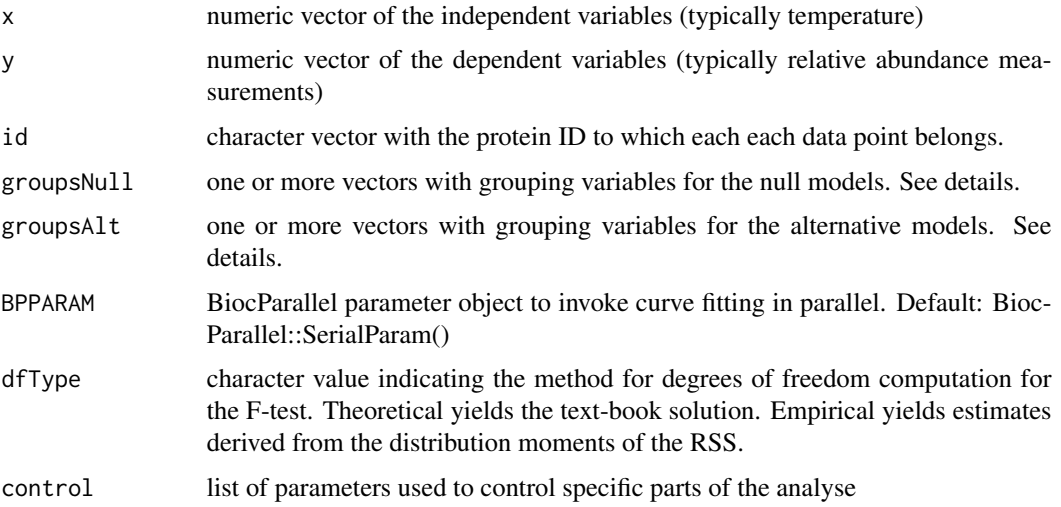

#### Details

groupsNull or groupsAlt can either be a single vector each, or data.frames of the same length as x and y with one column per factor

#### Value

data frame with fitted model parameters and additional columns listing e.g. residuals sum of squares of null and alterantive model

#### Examples

```
data(stauro_TPP_data_tidy)
df <- dplyr::filter(stauro_TPP_data_tidy, grepl("CDK|GTP|CRK", uniqueID))
testResults \leq runNPARC(x = df$ temperature,
                     y = df$relAbundance,
                     id = df$uniqueID,
                     groupsAlt = df$compoundConcentration,
                     dfType = "empirical")
```
stauro\_TPP\_data\_tidy *TPP dataset of staurosporine treated cells.*

#### Description

Data from a thermal proteome profiling (TPP) experiment investigating the ATP-competitive pankinase inhibitor staurosporine on K562 cells. The data has been downloaded the data from the supplement of the respective publication and converted into tidy format.

#### Usage

data(stauro\_TPP\_data\_tidy)

#### Format

An object of class "data.frame"

#### References

Savitski et al. (2014): Tracking cancer drugs in living cells by thermal profiling of the proteome. Science 346, 1255784.

# <span id="page-7-0"></span>Index

∗ datasets stauro\_TPP\_data\_tidy, [6](#page-5-0)

fitSingleSigmoid, [2](#page-1-0)

getParams, [3](#page-2-0)

NPARC, [3](#page-2-0) NPARC-package *(*NPARC*)*, [3](#page-2-0) NPARCfit, [4](#page-3-0) NPARCtest, [5](#page-4-0)

runNPARC, [5](#page-4-0)

stauro\_TPP\_data\_tidy, [6](#page-5-0)